# **Persistence Frameworks** with GoF Patterns (State & Command)

**Shawn Bohner Office: Moench Room F212** 

**Phone: (812) 877-8685 Email: bohner@rose-hulman.edu**

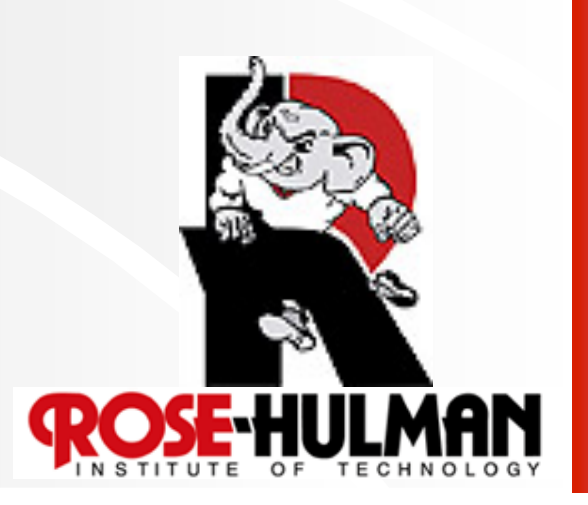

#### **Final Exam - Optional**

**Email me by Tuesday,** Feb. 16th, to sign up for Final Exam.

**Monday, Feb. 22nd, at 8am** 

 **If you don't take the exam, we'll use your exam 1 grade as your final exam grade** 

**If you sign-up, you must take the exam** 

 **Taking the exam can improve or lower your grade** 

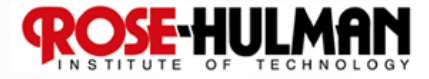

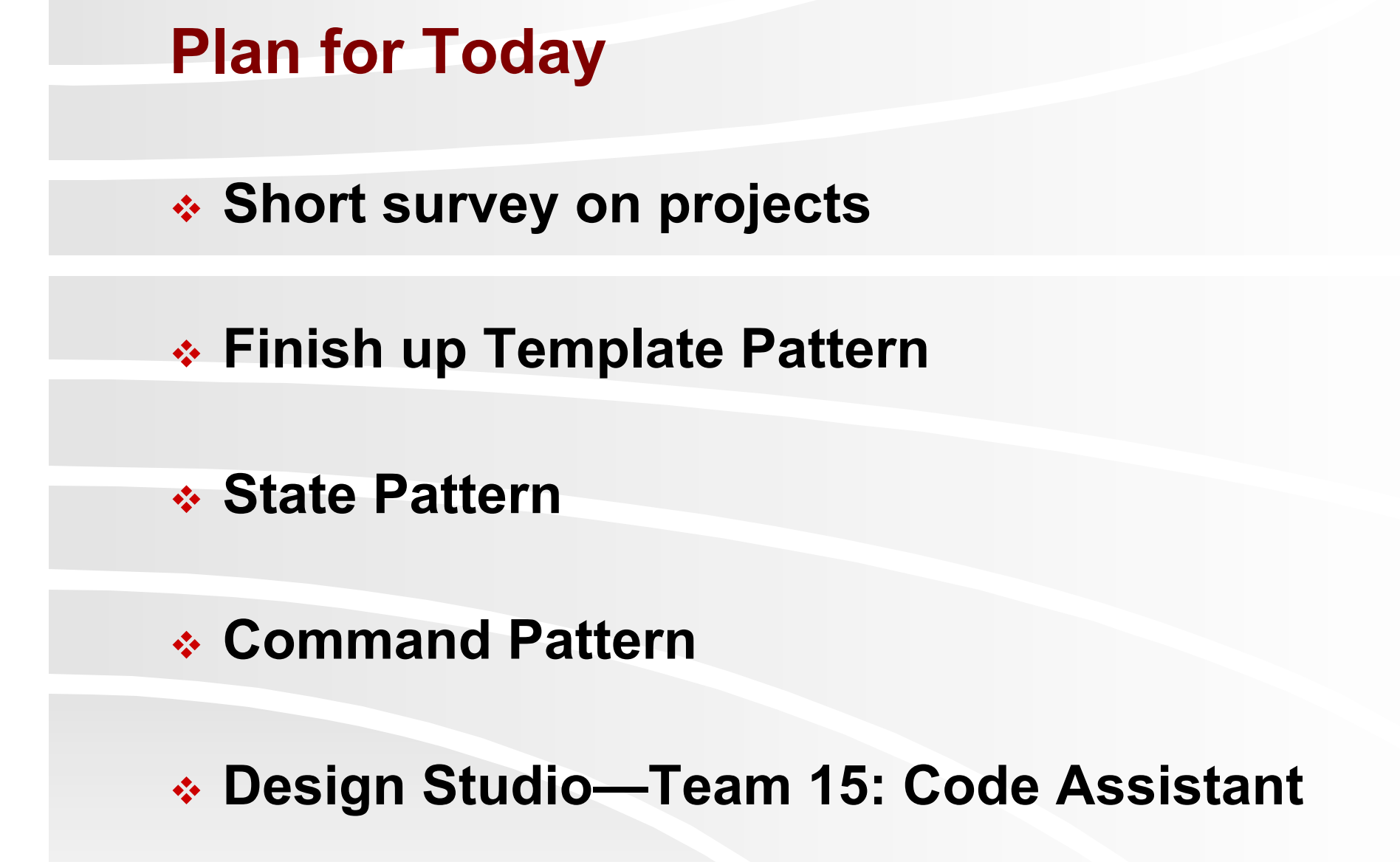

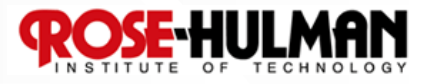

#### **Template Method Pattern**

**Problem: How can we record the basic outline of an algorithm in a framework (or other) class, while allowing extensions to vary the specific behavior?** 

**Solution: Create a** *template method* **for the algorithm that calls (often abstract) helper methods for the steps. Subclasses can override/implement these helper methods to vary the behavior.** 

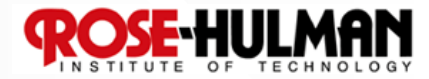

### **Example: Template Method used for Swing GUI Framework**

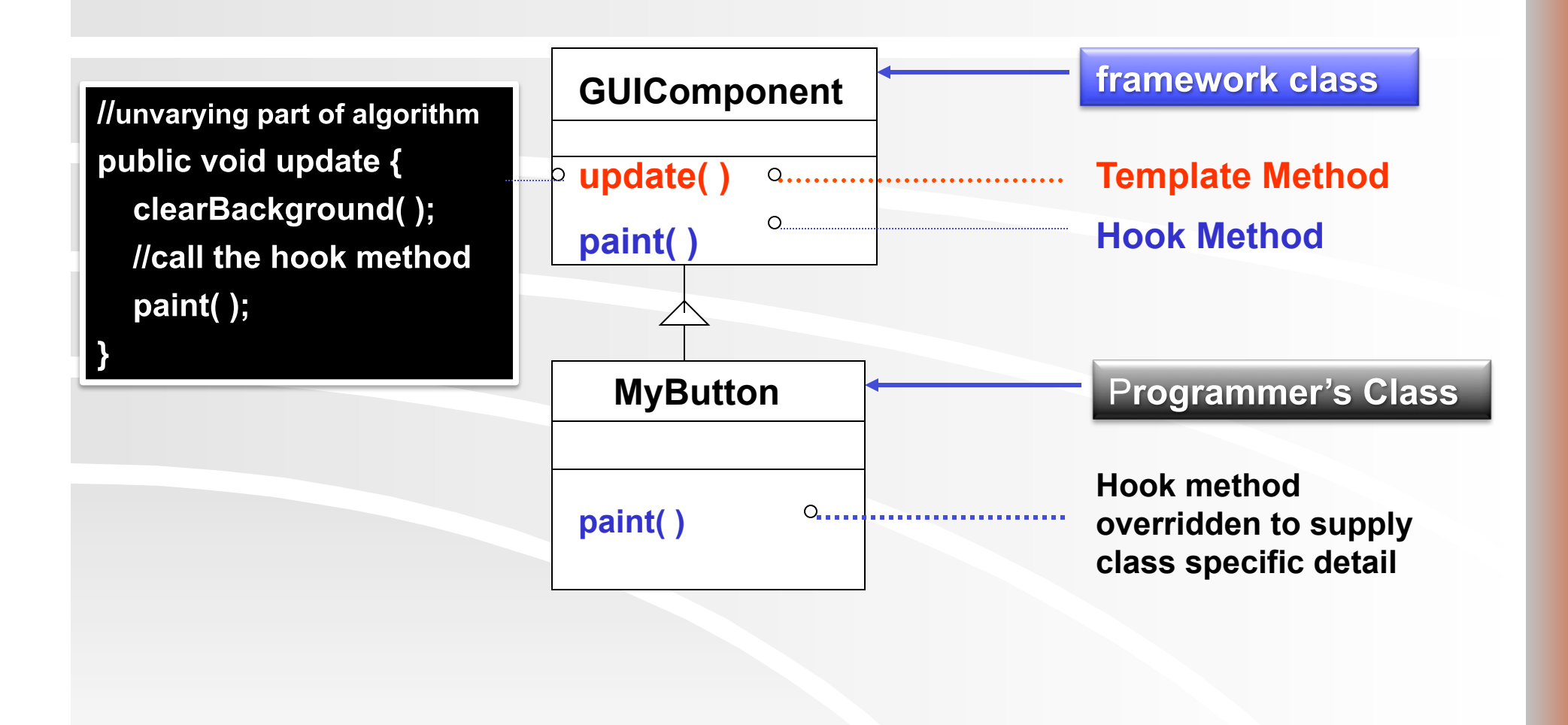

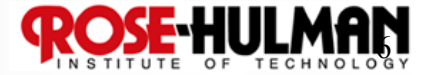

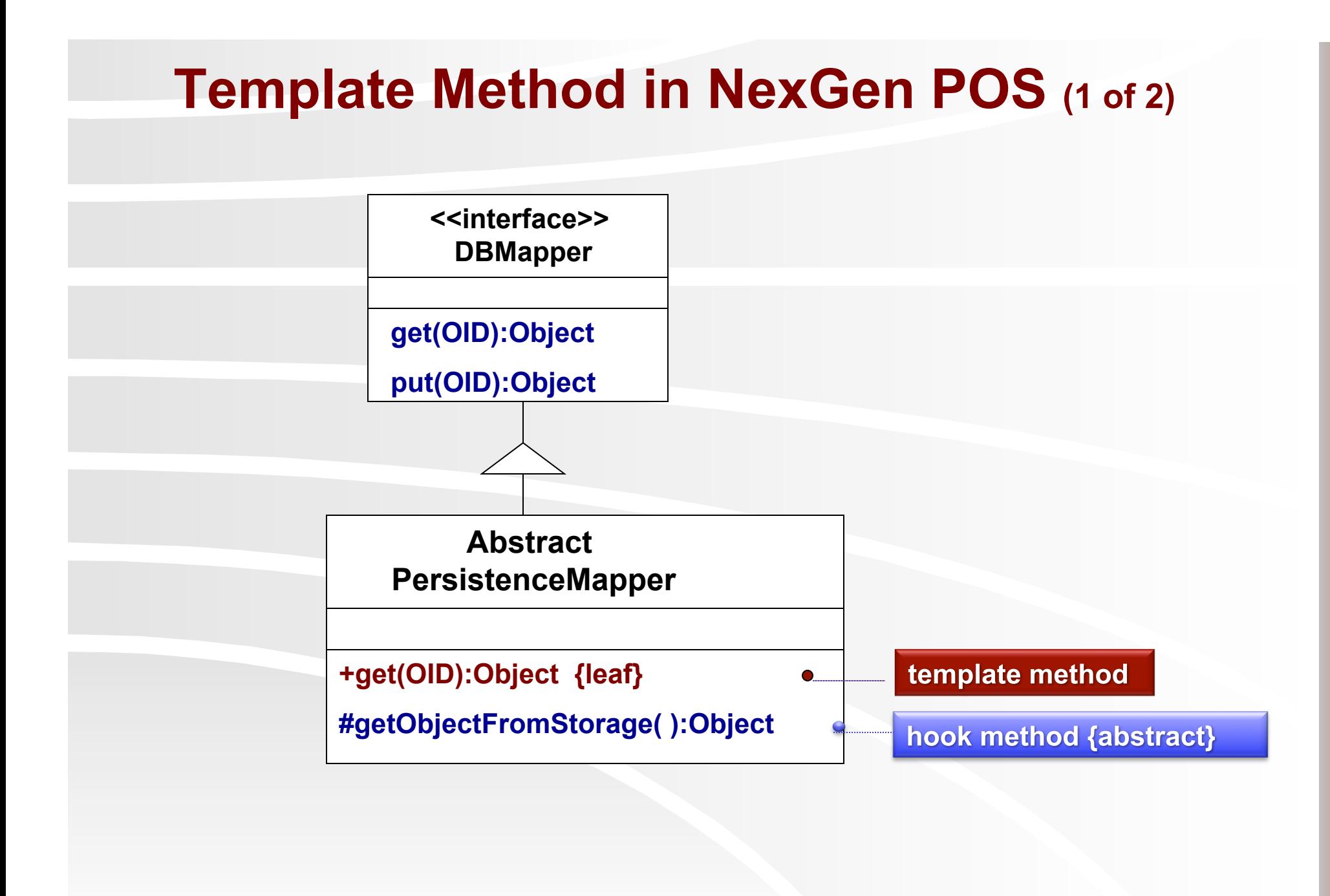

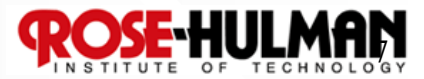

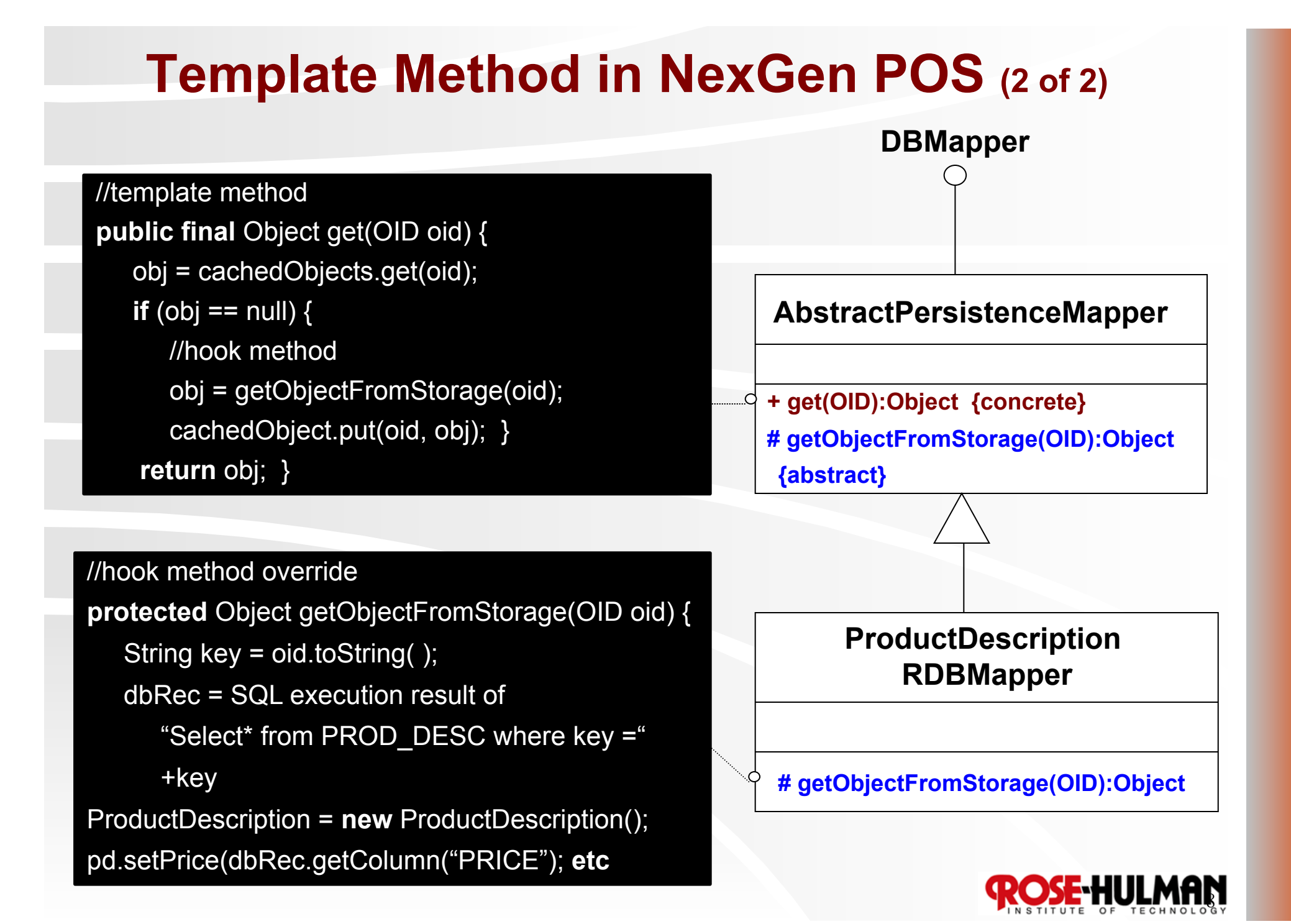

#### **Persistence Framework**  MAN **NextGen Persistence Persistence PersistenceFacade class Abstract RDBMapper <<interface>> DBMapper Abstract PersistenceMapper** 1 **ProductDescription RDBMapper ProductDescription FileWithXMLMapper ProductDescription InMemoryTestDataMapper SaleRDBMapper**

#### **Transactional States & the State Pattern [new (not from DB)] [from DB] save commit / insert New rollback / reload OldClean commit / update OldDirty delete delete OldDelete rollback / reload Database transactions** need: -insert, delete, modify **commit / delete Deleted**  -Delayed updates

/Explicit Commits

(rollback)

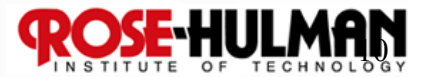

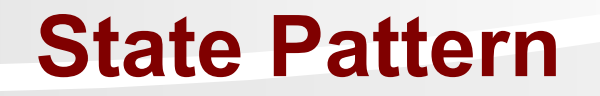

**Problem: When the behavior of an object, obj, changes depending on its state, how can we avoid complicated conditional statements?** 

**Solution: Create** *state classes* **implementing a common interface. Delegate statedependent methods from obj to the current state object.** 

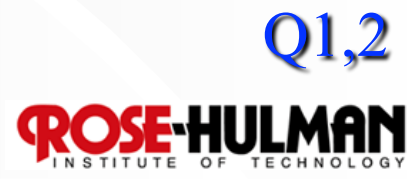

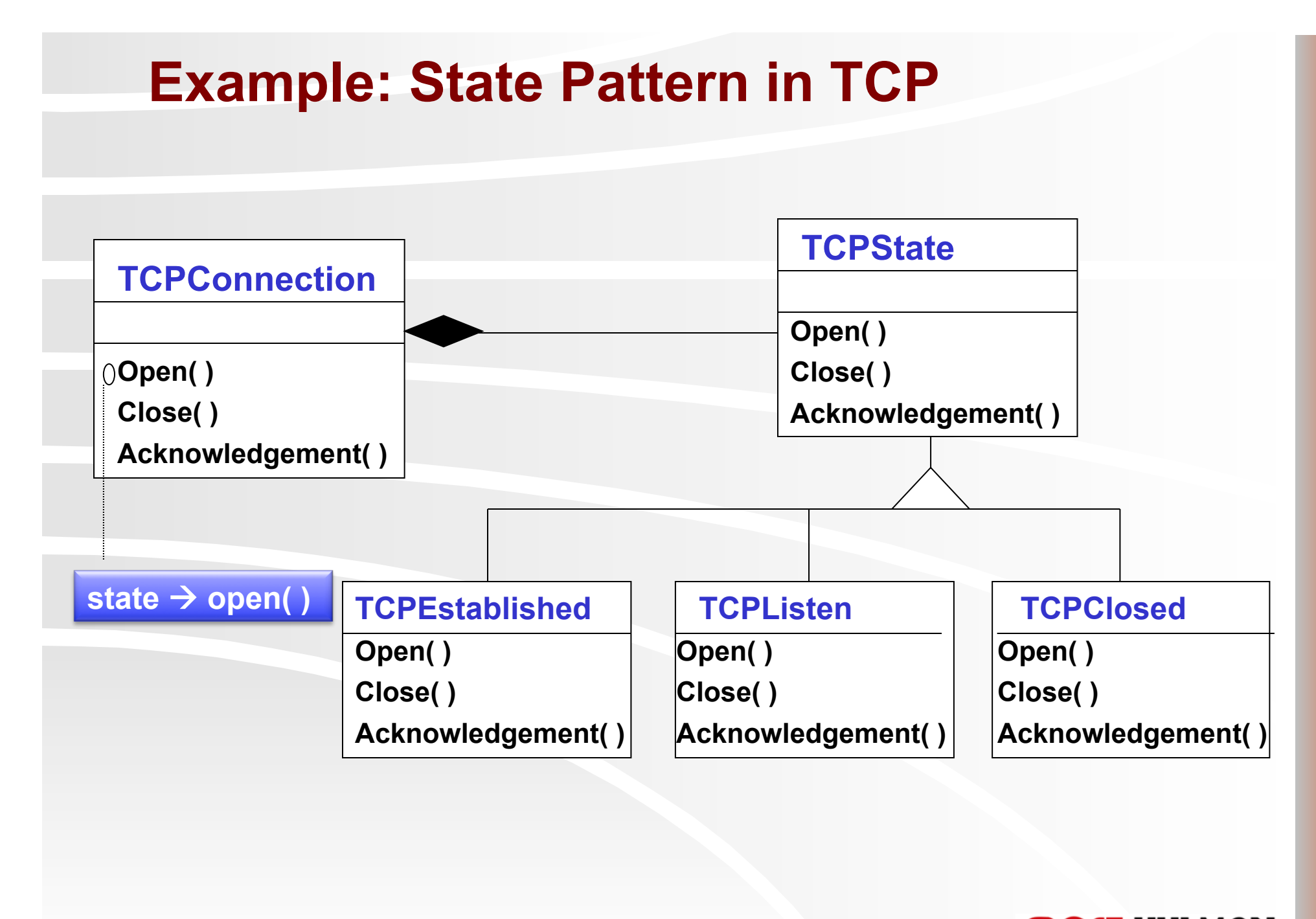

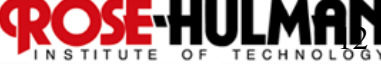

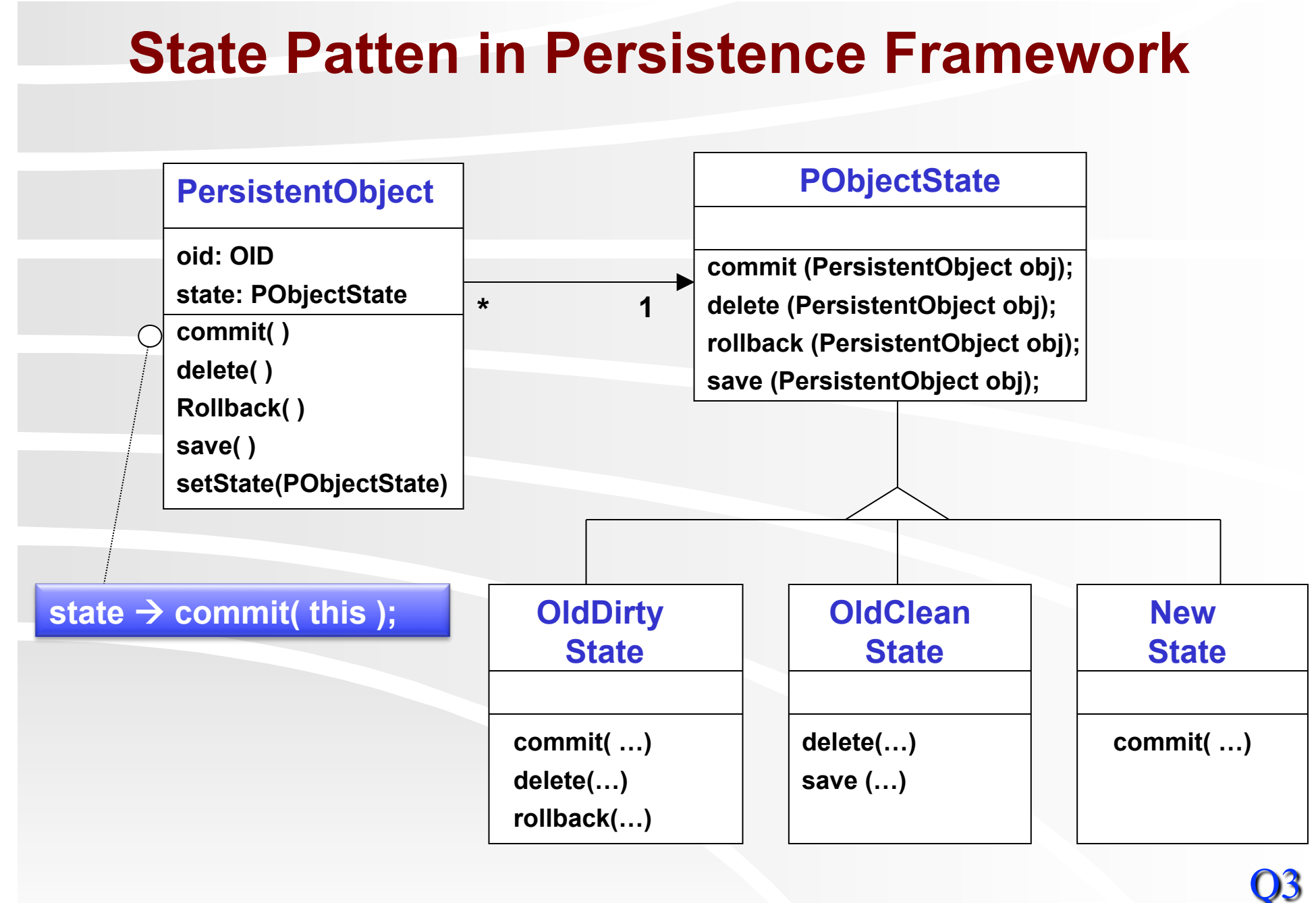

<sup>13</sup> 

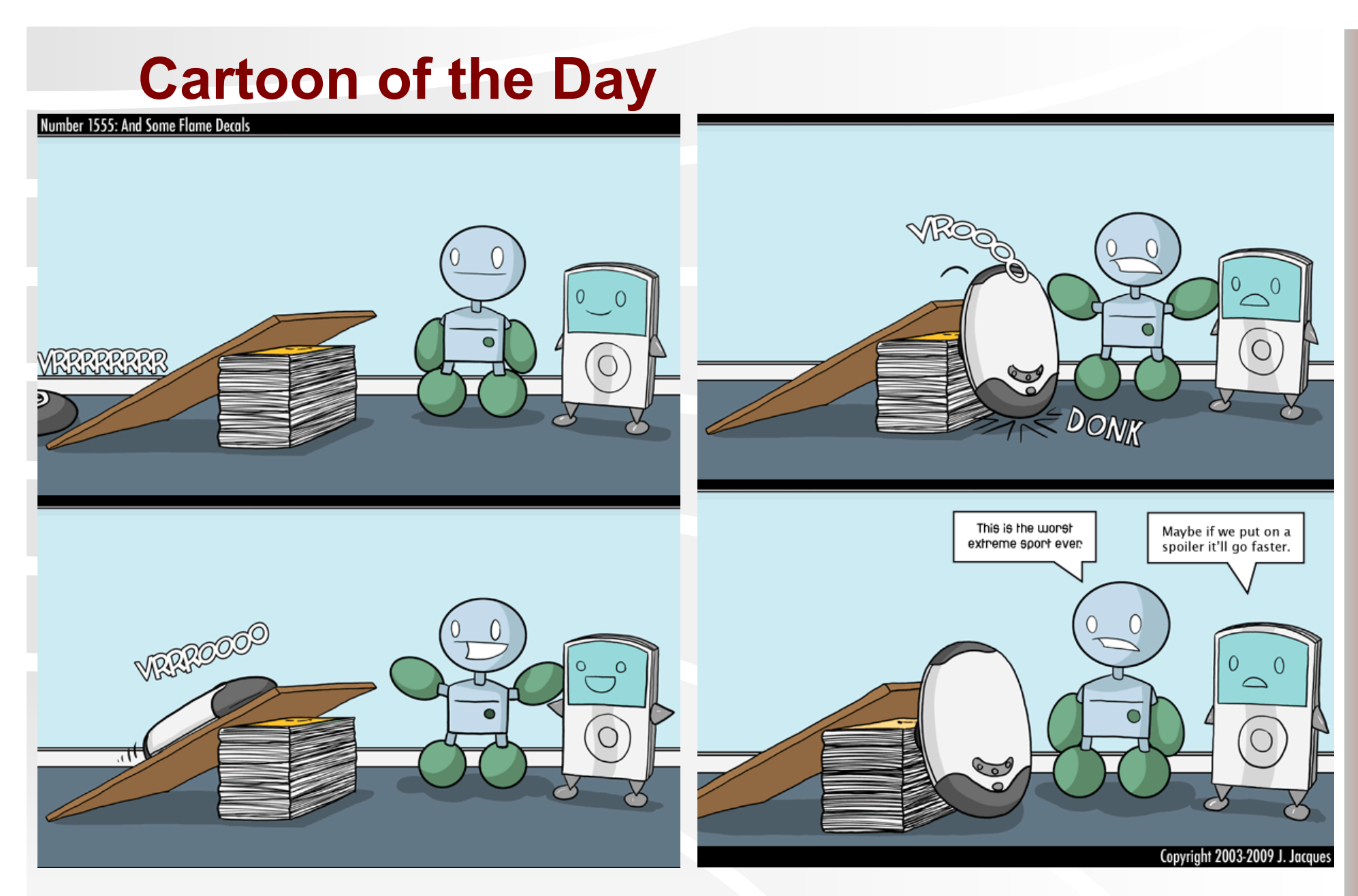

Used by permission. http://www.questionablecontent.net/view.php?comic=1555

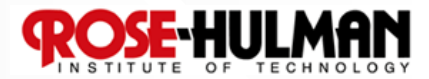

#### **Command Pattern**

**Problem: When we need to record operations so we can undo them, or execute them later, what should we do?** 

**Solution: Define a Command interface that represents all possible operations. Create subclasses of it for each kind of operation and instances for each actual operation.** 

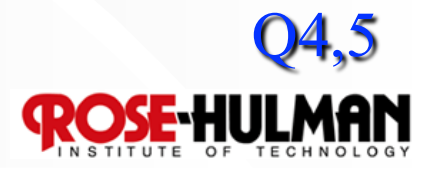

## **Uses for the Command Pattern**

#### **Undo/redo**

- **Prioritizing and Queuing operations**
- **Composing multi-part operations**
- **Progress bars**
- **Macro recording**

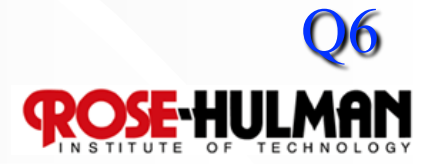

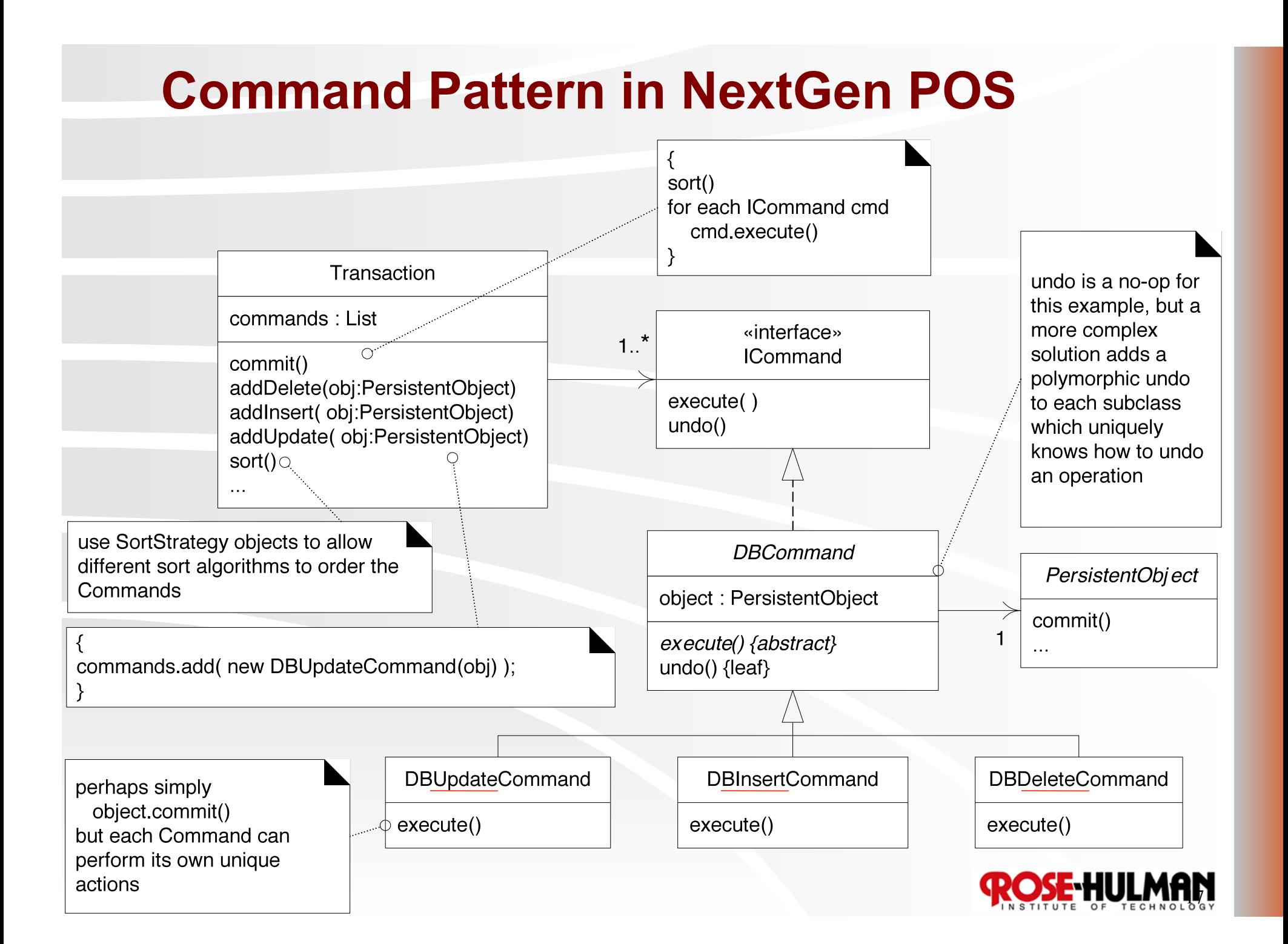

### **Design Studio: Team 15: Code Assistant**

**~5 minutes: Team describes problem and current solution (if any)** 

**~3 minutes: Class thinks about questions, alternative approaches**  07

**~12 minutes: On-board design with team modeling and instructor advising/facilitating**

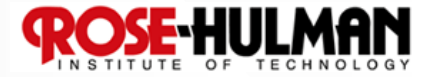

### **Homework and Milestone Reminders**

- **Read Chapter 38**
- **Milestone 5 Iteration 3 Junior Project System with finalized Design Document** 
	- **Final Project Due by 11:59pm Friday, February 19th, 2010.**

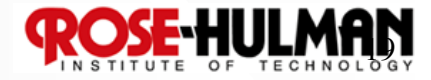